https://www.100test.com/kao\_ti2020/225/2021\_2022\_Windows\_E6  $-93_8D_c100_225030$ .htm

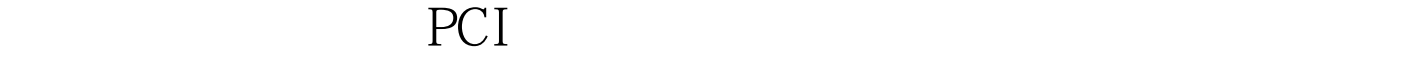

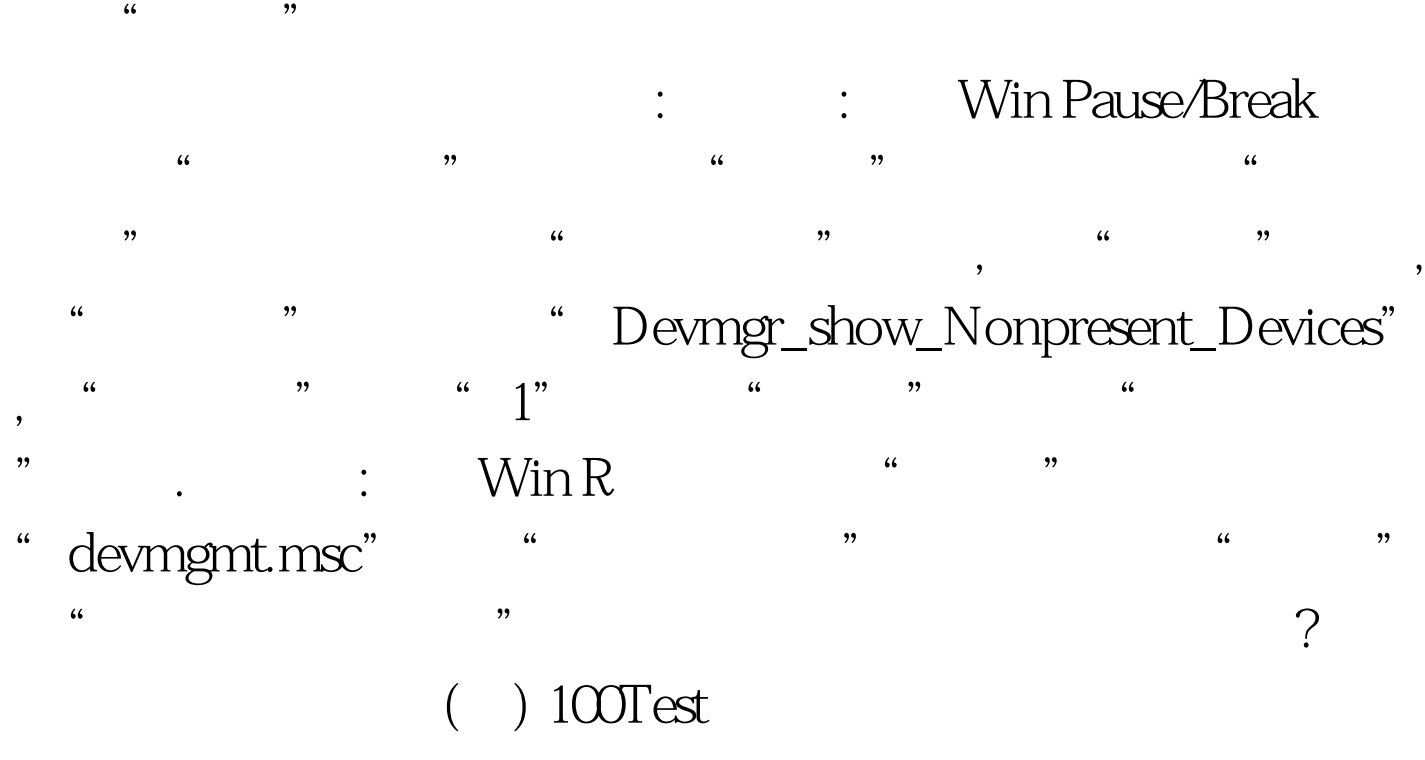

www.100test.com